## **FREQUENTLY ASKED QUESTIONS (FAQ) ON STDS & TCS AND IT PROCEDURES UNDER THE WBVAT ACT, 2003**

## **A. GENERAL QUESTIONS:**

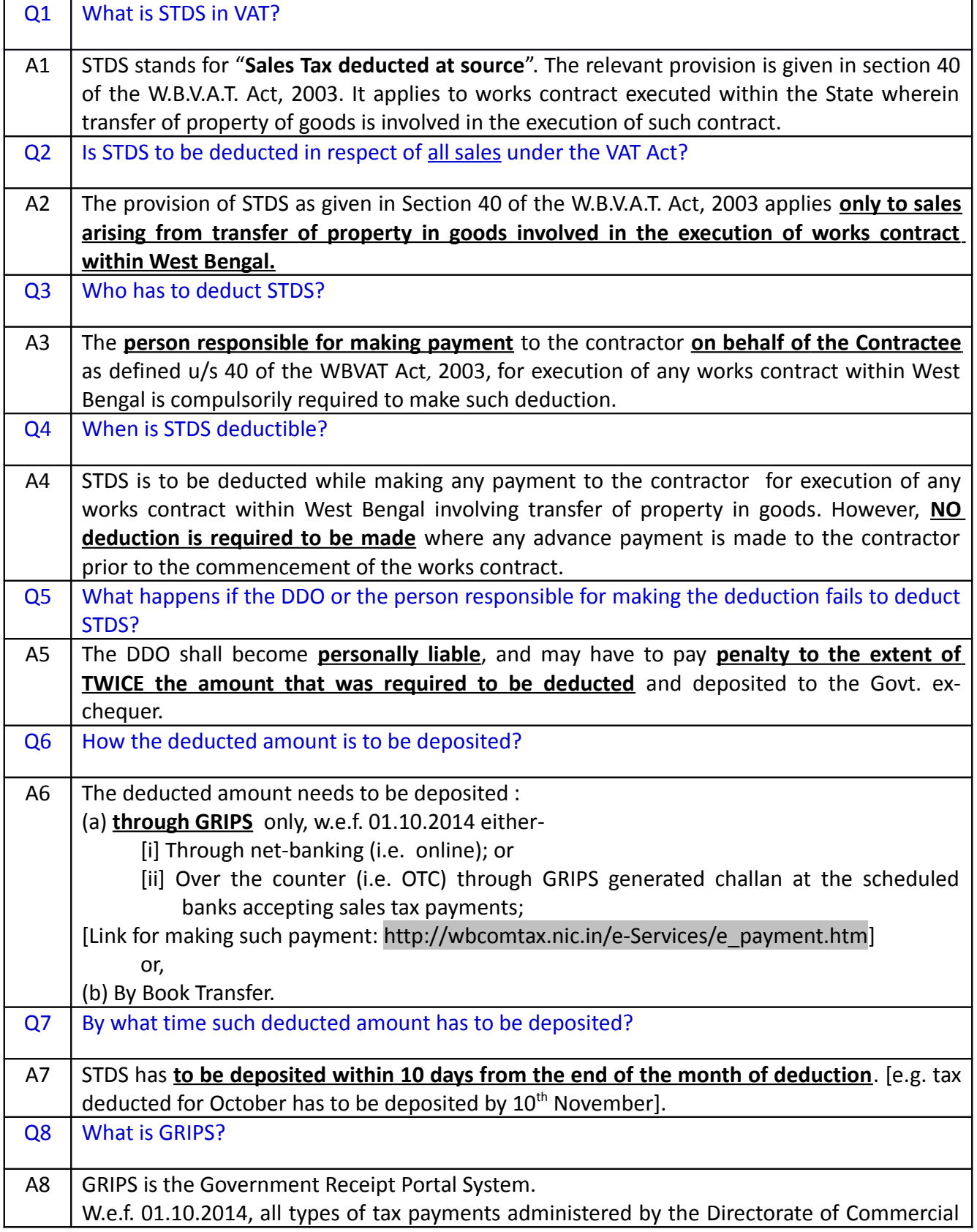

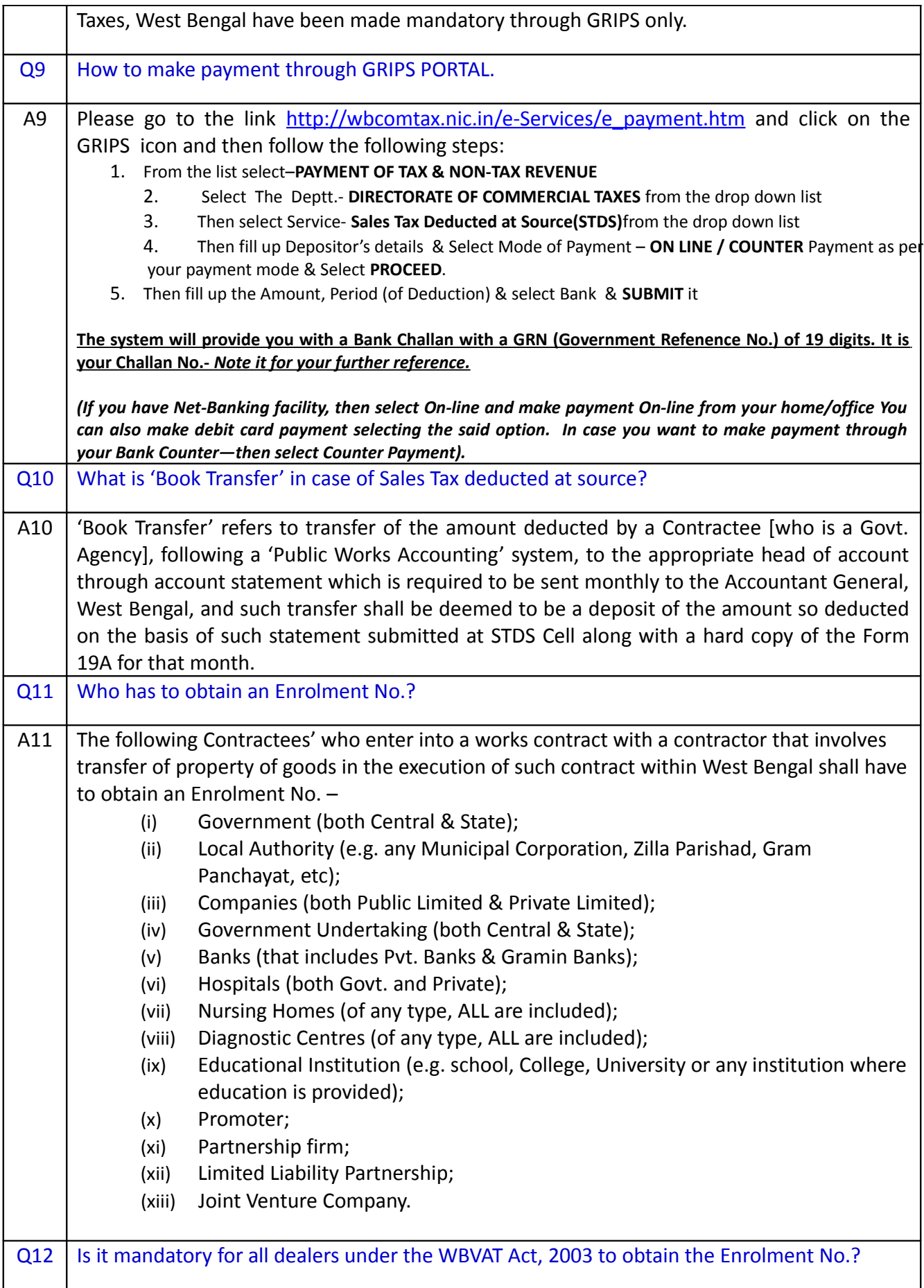

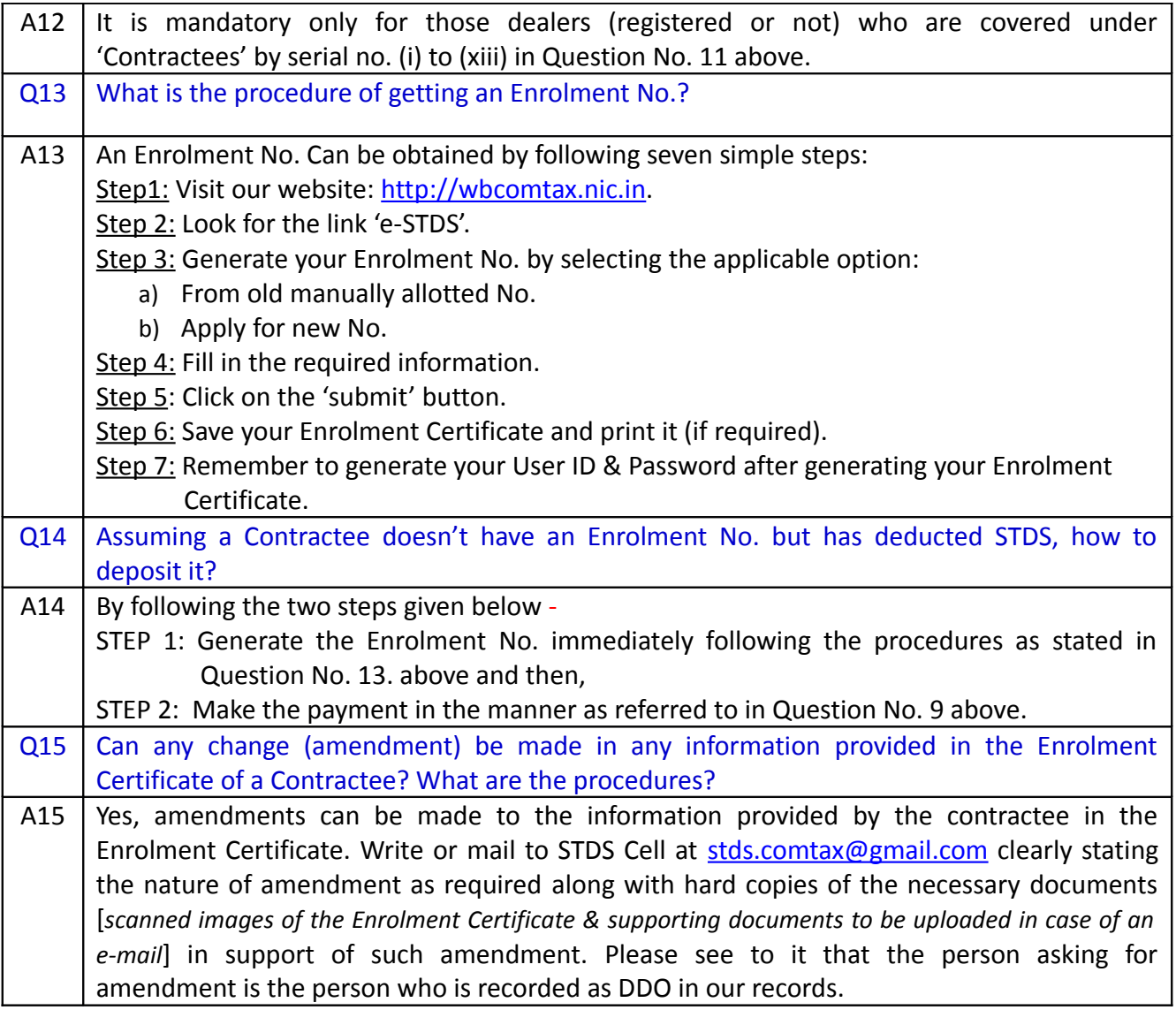

## **B. QUESTIONS GENERALLY ASKED BY THE DDO OR THE PERSON RESPONSIBLE FOR DEDUCTING STDS (i.e. Sales Tax Deduction at Source)**

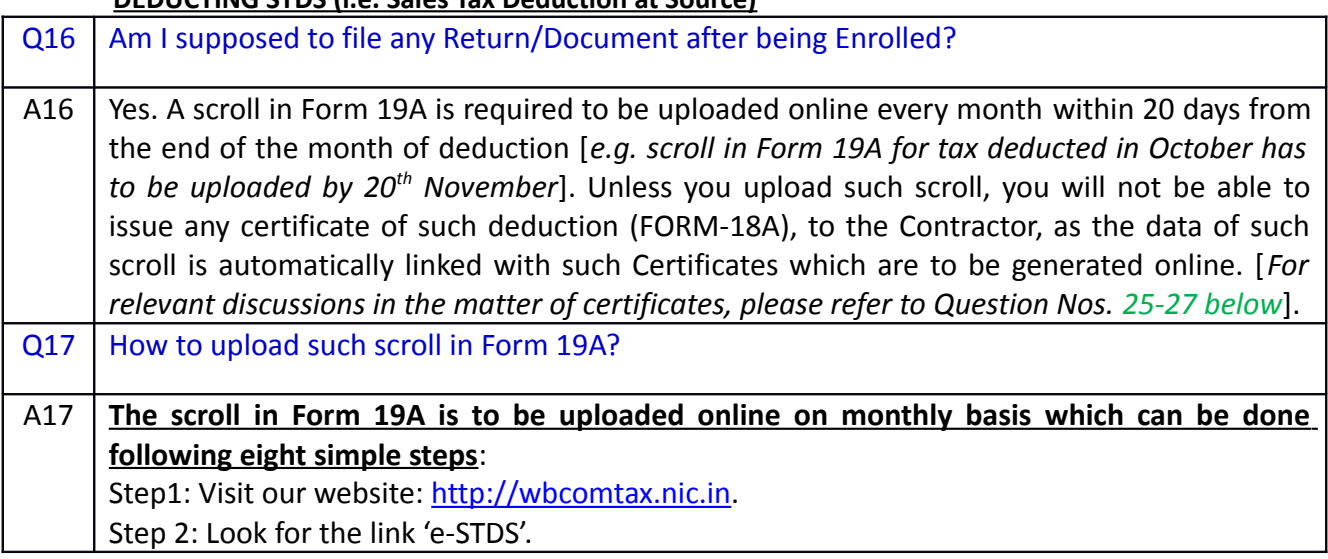

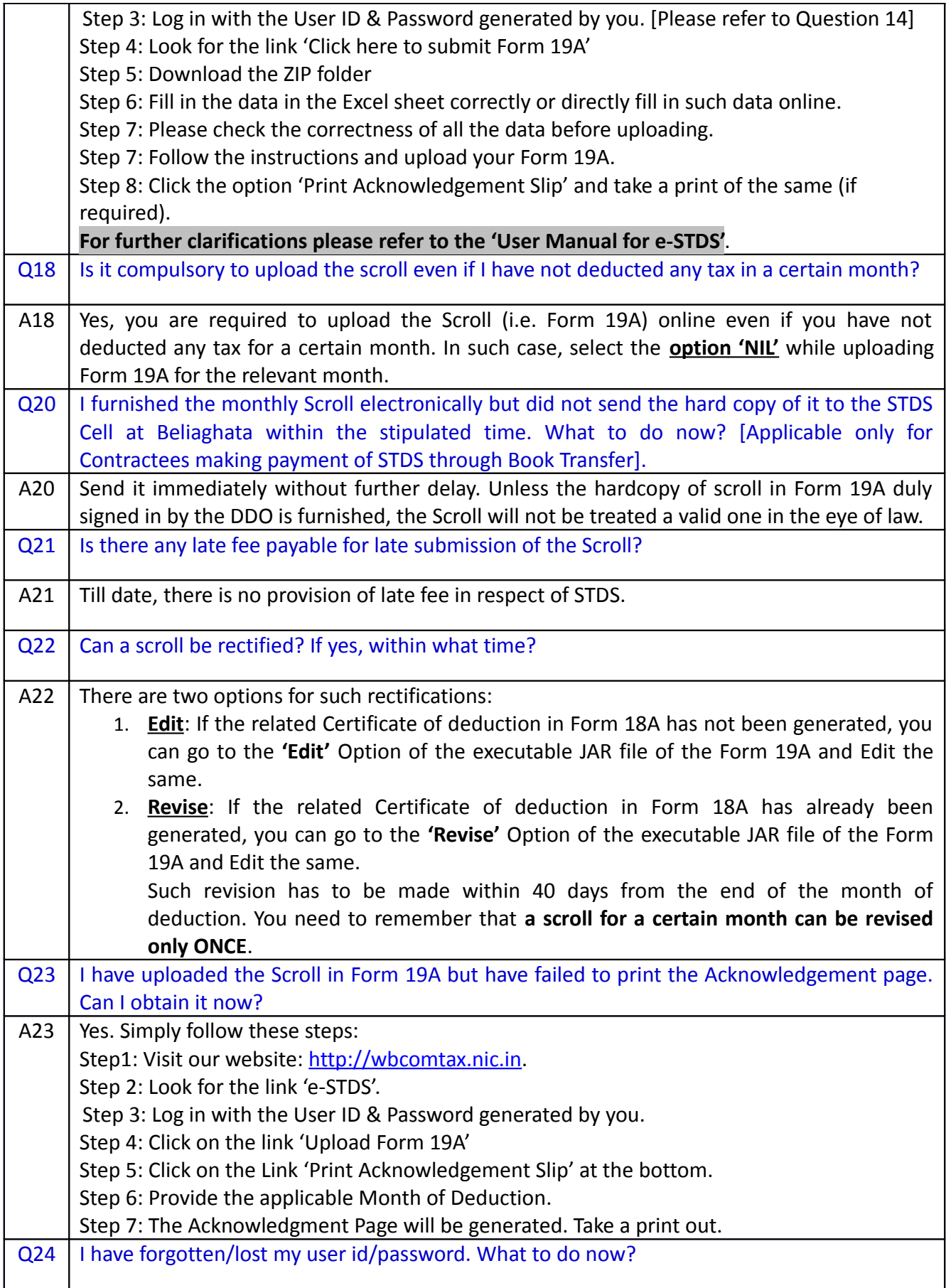

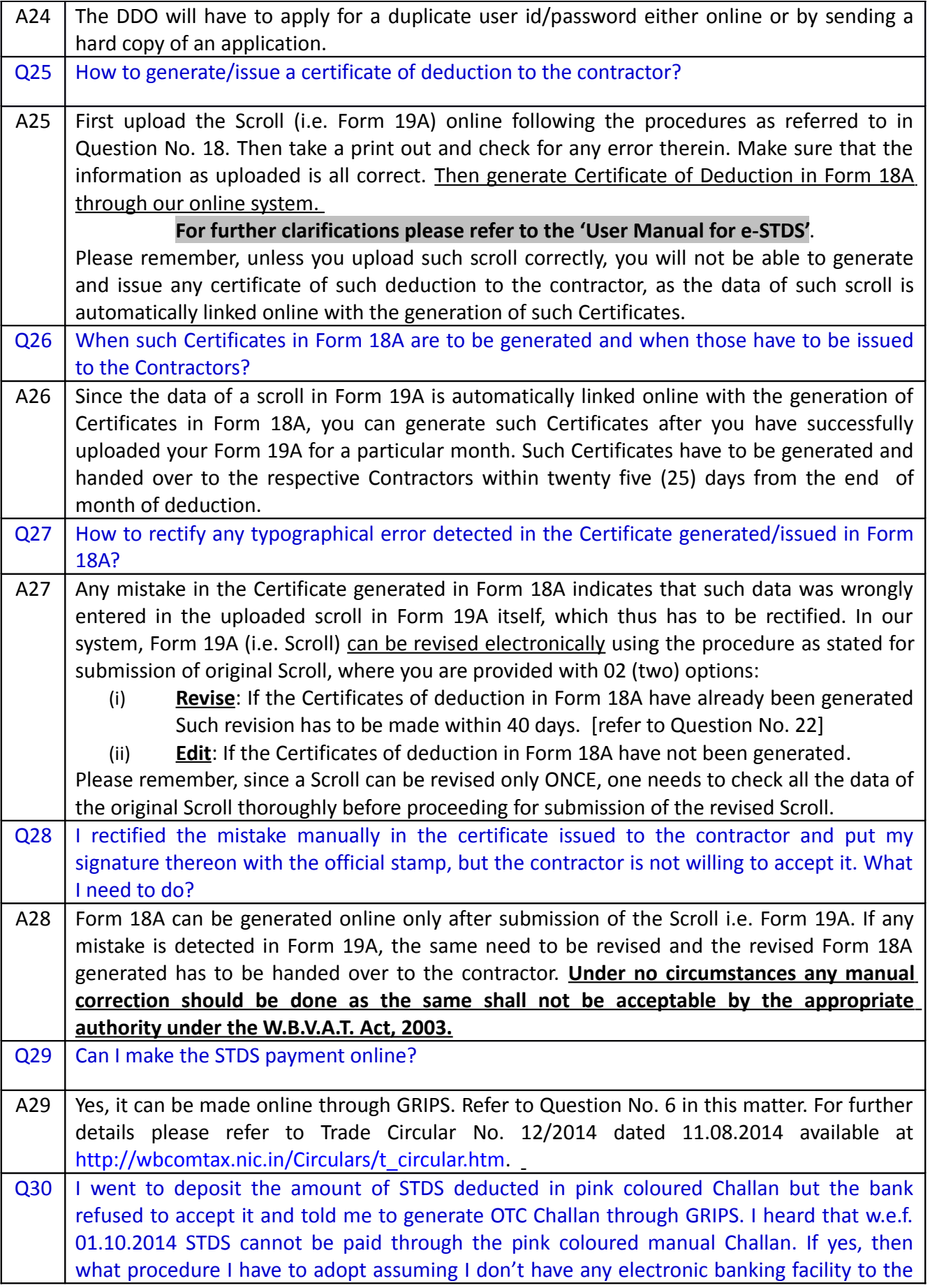

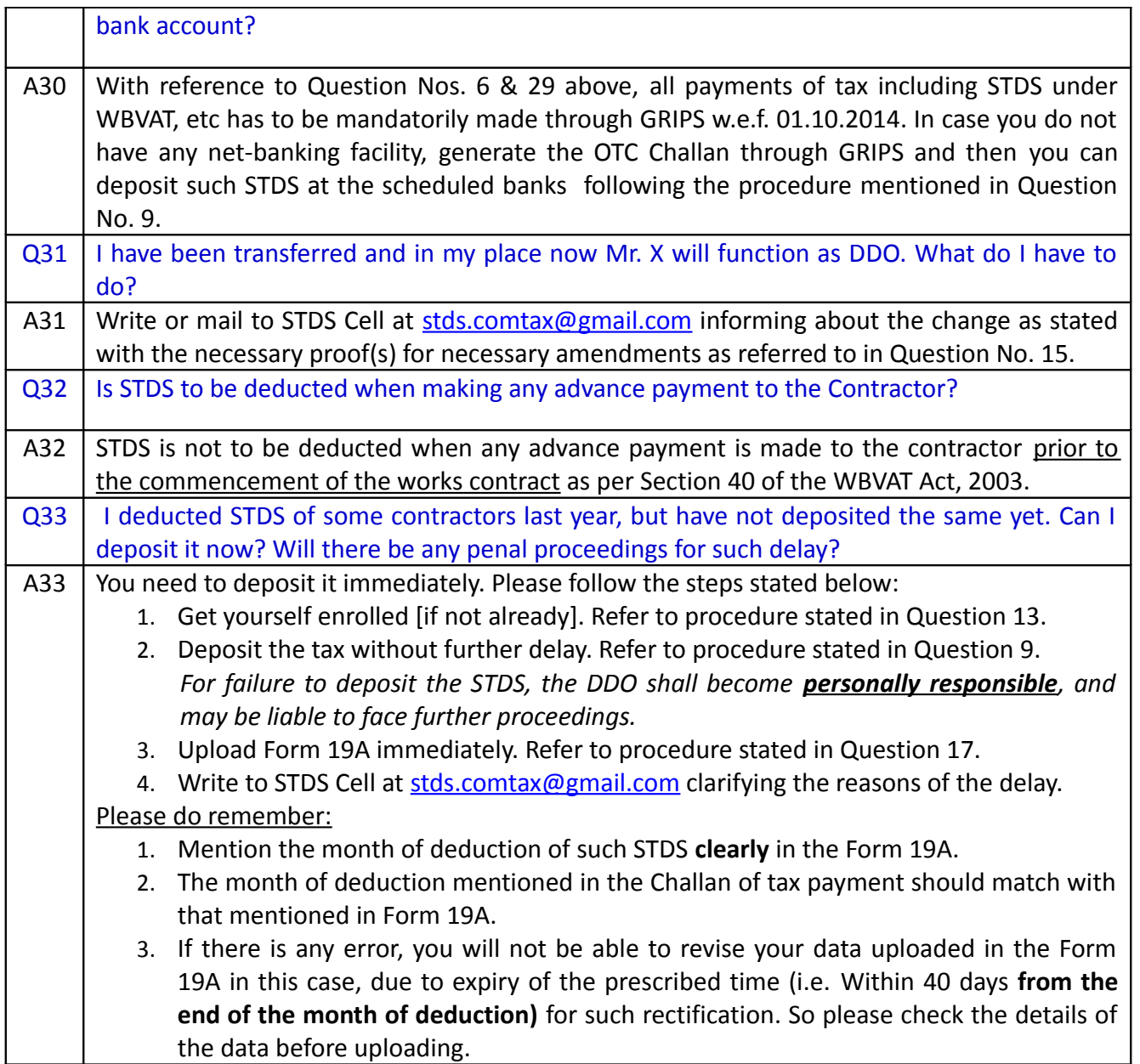

## **C. QUESTIONS RELATING TO COLLECTION OF TAX AT SOURCE (in short TCS)**

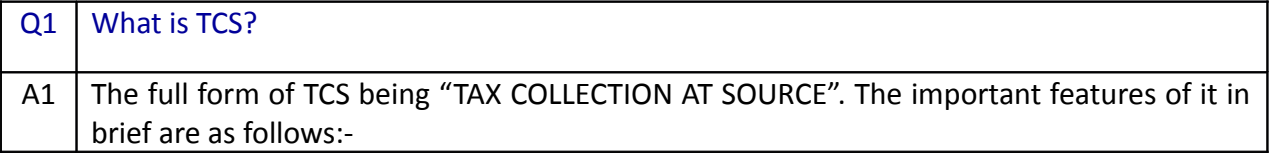

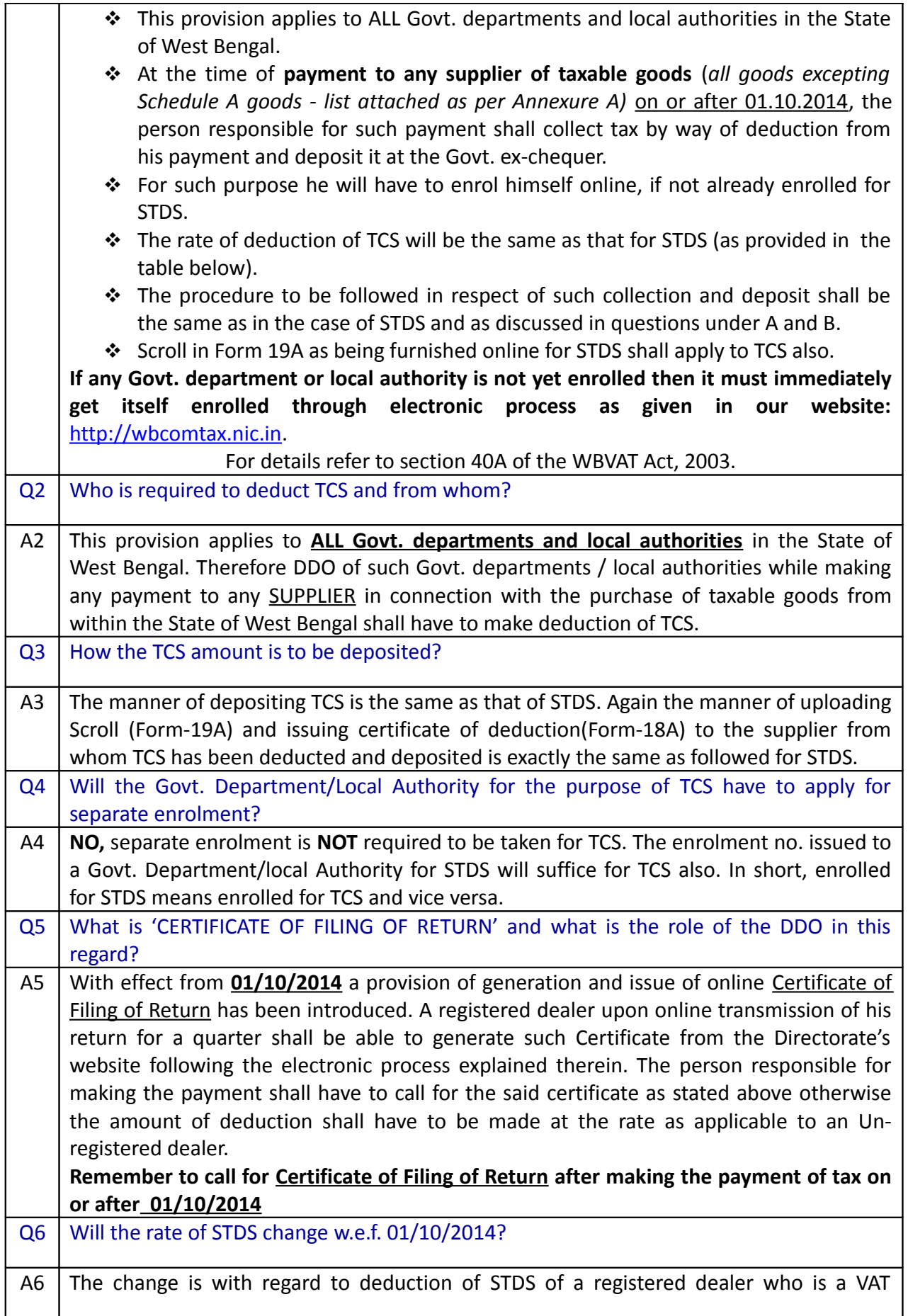

complier (i.e. return filer) or a VAT non-complier (i.e. return non-filer). Thus, w.e.f. **01/10/2014** the DDO of the Contractee shall have to call for Certificate of Return Filing from the contractor or supplier, as the case may be, and deduct by way of tax, amount of STDS/TCS as explained in the TABLE below -

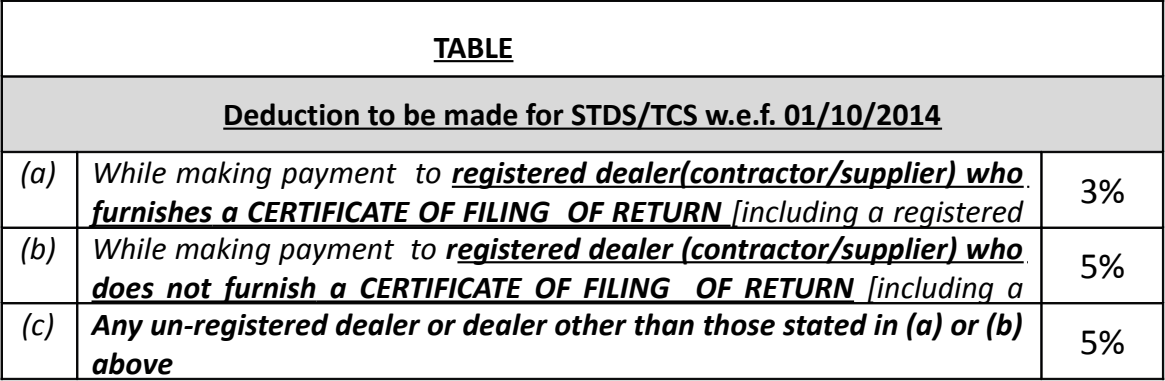

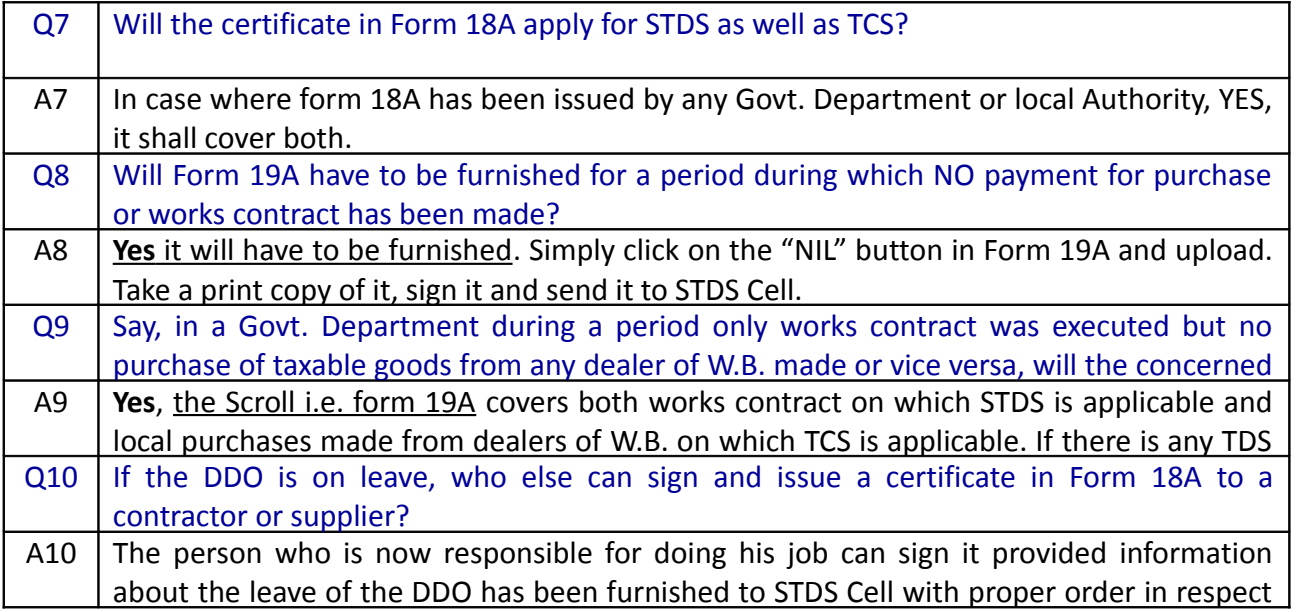